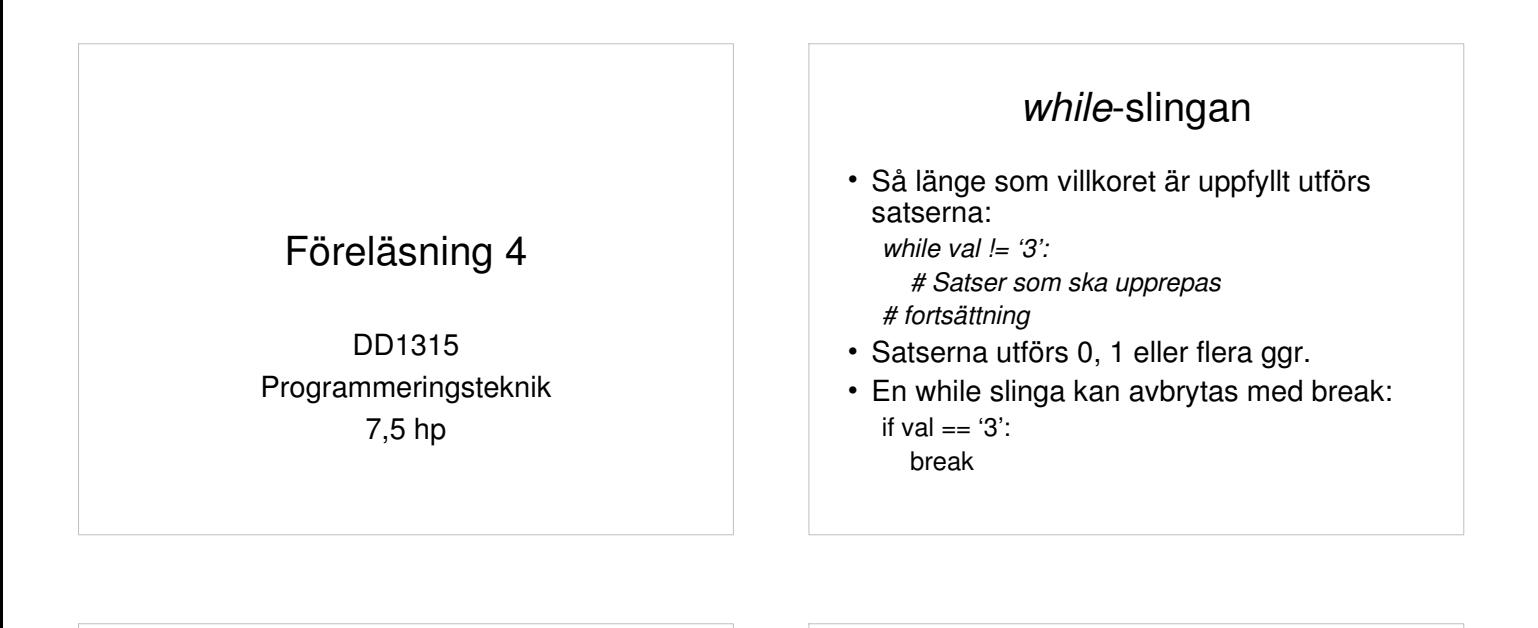

import random korrektSvar = False while not korrektSvar:  $tal1 = random.random(0, 10)$  $tal2 = random.random(0,10)$ 

## Innehåll

- Slingor:
	- while
	- for
	- break

- När man vill att vissa satser ska utföras flera gånger använder man en slinga.
- För att visa vilka satser som ska upprepas måste dessa indenteras.

**Slingor** 

- Man kan välja mellan att – ange ett villkor för hur länge satserna ska upprepas (while-slinga)
	- tala om hur många gånger satserna ska upprepas (for-slinga)

## for-slingan

Exempel

• Vet man hur många varv slingan ska gå runt kan man använda for istället: for i in 0,1,2:

#Satser som ska upprepas

frågerad = str(tal1) +  $\cdot$ \*\* + str(tal2) + ' = '

 svar = input(frågerad) svarTal = int(svar) if (svarTal == tal1\*tal2): print('Rätt') korrektSvar = True

> print('Fel. Gör om.') korrektSvar = False

else:

print ('Slut')

# fortsättning

• Även här kan break användas

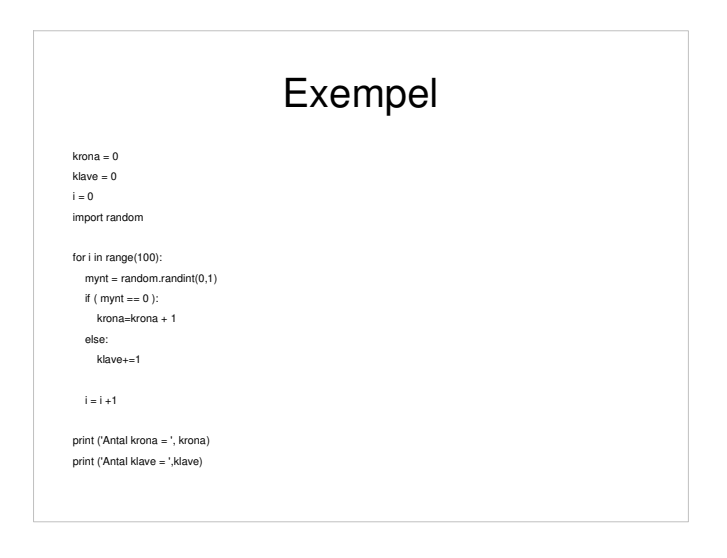